# **"FEM-POS-DOK"**

**Einzug der Finiten Elemente Methode in die Dokument-orientierte Statik**

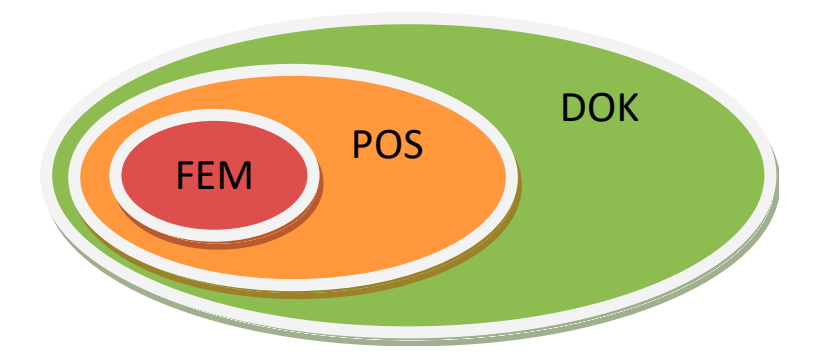

### **FEM-pos-dok**

Am Anfang war die Anwendung von Finiten Elementen wenigen Spezialisten an Großrechnern in Rechenzentren vorbehalten.

Mit MicroFe und anderen in den 80er Jahren entstandenen Lösungen hielt die Methode der Finiten Elemente Einzug in die Ingenieurbüros und wurde mehr und mehr zu einem heute nicht mehr wegzudenkenden Arbeitsmittel.

Manch einer erinnert sich an die Knoten-, Element-, Material-, Last- und Knotenlagertabellen, die im Editor mühsam eingegeben wurden. Die Ausgabe erfolgte ebenfalls tabellarisch.

Als Eingabehilfe dienten irgendwann Makros, an deren Kanten Unterzüge, Linienlasten und Linienlagerungen definiert werden konnten. Innerhalb der Makros wurden Finite Elemente generiert, welche die Eigenschaften der Makros erbten. Jede Änderung an der Geometrie, den

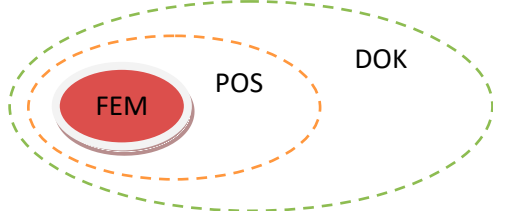

Lasten oder der Lagerung führte unweigerlich zu einer neuen Einteilung der Makros und erzwang oft eine Neueingabe.

Das war die Ära FEM.

*Die FEM-Programme aus dem Hause mb gehören zu den ersten FEM-Lösungen, die Mitte der 80er Jahre für den Arbeitsplatzrechner eines Ingenieurs konzipiert waren.* 

*Die Arbeitsplatzrechner wurden damals Micro-Computer genannt. Daraus leiteten sich dann auch Produkt- und Firmennamen ab, wie z.B. MicroFe aus dem Hause mb oder die weltbekannte Firma Microsoft.*

## **fem-POS-dok**

1995 stellte mb mit PlaTo ein positionsorientiertes FEM-System für Plattenberechnungen vor. Erstmals konnten die Geometrie, die Belastung und die Lagerung unabhängig voneinander eingegeben und verändert werden. Ein leistungsfähiger Vernetzer generierte halb- oder vollautomatisch die Finiten Elemente, die Berechnung wurde

gestartet und die Ergebnisse wurden positionsorientiert ausgewertet. Als Ergebnis erhielt der Anwender

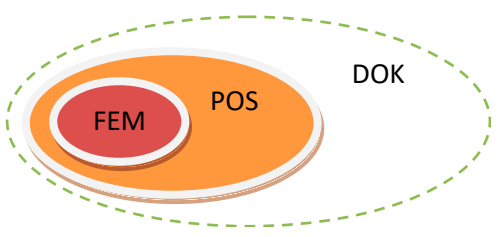

eine vollständige - in Umfang und Reihenfolge individuell konfigurierte - Ausgabe. Mit der positionsorientierten Bearbeitung von FEM-Modellen ist die Methode der FEM zur Standardmethode für Plattenberechnungen geworden.

1996 folgte für MicroFe die geschoss- und positionsorientierte Bearbeitung von Faltwerken.

1997 folgte mit EuroSta die positionsorientierte Bearbeitung von Stabtragwerken aus Stahl.

Das war die Ära POS.

**DOK** 

POS

FEM

## **fem-pos-DOK**

Seit Ing<sup>+</sup> 2006 propagiert mb die "Dokumentorientierte Statik", seit Ing+ 2008 können die FEM-Modelle von MicroFe, PlaTo und EuroSta mit dem BauStatik-Modul S019 komfortabel in die Statik-Dokumente eingebunden werden.

Lastübernahmen mit Korrekturverfolgung zwischen den Statik-Positionen und / oder den FEM-Modellen bieten eine enorme Komfortsteigerung.

Die anfangs noch sehr spröde Methode der Finiten Elemente hat über die positionsorientierte Bearbeitung nun einen ingenieurmäßigen Einsatz in der "Dokument-orientierten Statik" erhalten.

2008 wurde EuroSta in EuroSta.stahl umbenannt, denn mit EuroSta.holz folgte die positionsorientierte Bearbeitung von Stabtragwerken aus Holz.

Durch die Lastübernahmen mit Korrekturverfolgung werden z.B. Anschlüsse für EuroSta.stahl und EuroSta.holz oder auch die Sturzbemessung über Öffnungen direkt mit den Bemessungslasten aus der FEM-Berechnung "versorgt" und können in einem Arbeitsgang in einem Dokument gemeinsam bearbeitet werden.

Dabei werden jetzt Arbeitsabläufe, die immer wieder neu in gewissen Anwendungsgrenzen ingenieurmäßig durchgeführt werden mussten, durch das Zusammenspiel zwischen FEM-Programm und der "Dokument-orientierten Statik" besser unterstützt.

Das ist die Ära der "Dokument-orientierten Statik"

# **FEM in der "Dokument-orientierten Statik"**

Der folgende Artikel soll diese neue Zusammenarbeit anhand der Anschluss- und Sturzbemessung in EuroSta und MicroFe verdeutlichen.

# **Sturzbemessung**

Bisher konnten die Auflagerkräfte einer FEM-Plattenberechnung aus Stützen, Punkt- und Linienlager bereits in die BauStatik oder in eine weitere FEM-Plattenberechnung weitergeleitet werden.

Um die Belastung für die Bemessung eines Sturzes in der BauStatik zu erhalten, konnte dort in Form einer Lastübernahme auf die Linienlagerpressung aus der FEM-Plattenberechnung zugegriffen werden.

Für die Lastweiterleitung von einer Deckenplatte auf die darunterliegende musste man, wollte man den Sturz in seiner lastteilenden Funktion auf Anfang und Ende des Sturzes berücksichtigen, durch einen Balken statt des Linienlagers modellieren.

Man rechnete also immer mit zwei FEM-Modellen, die sich in der Modellierung des Sturzes unterschieden.

Mit Ing+ 2009 kann für ein Linienlager die indirekte Lagerung durch einen Sturz eingestellt werden. In diesem Fall wird die Auflagerpressung entlang des Linienlagers auf drei unterschiedliche Arten zur Lastübernahme bereitgestellt:

- Für die "Lastübernahme" in eine BauStatik-Position wird die Auflagerpressung wie gehabt als Trapezlast integriert und steht lastfallweise und einwirkungstreu zur Verfügung.
- Für die "erweiterte Übernahme" in bestimmten BauStatik-Modulen wird die Auflagerpressung in Bemessungslasten umgerechnet.

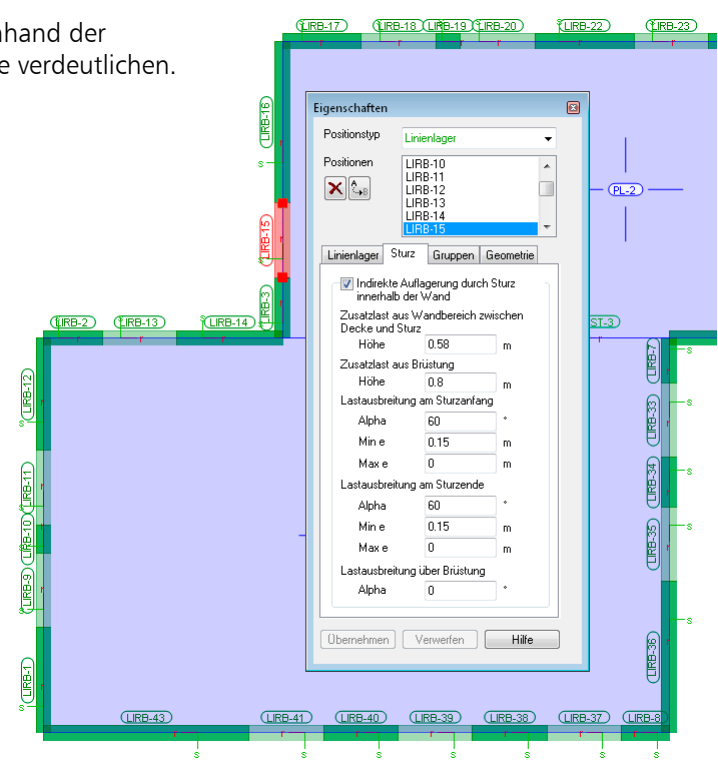

*Linienlagerpositionen mit indirekter Lagerung über einen Sturz werden hellgrün dargestellt.*

• Für die "Lastübergabe" (M161) in die nächst untere Deckenplatte werden die Auflagerlasten am Sturzanfang und -ende lastfallweise berechnet. Die Lastausbreitung kann optional über die Einbindetiefe des Sturzes in die Wand, die Höhe des Sturzes über der unteren Decke und den Lastausbreitungswinkel eingestellt werden. Um die Lastausbreitung in der Nähe einer Wandecke zu begrenzen, kann eine maximale Länge der so erzeugten Linienlast eingetragen werden.

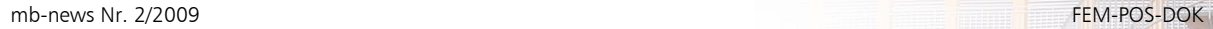

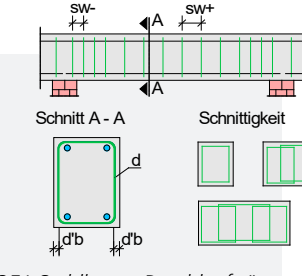

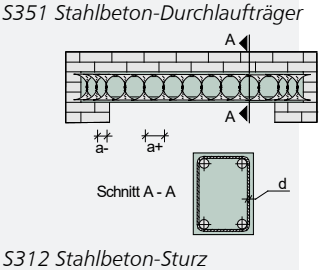

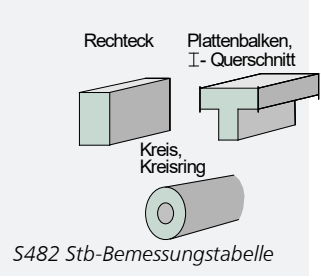

Dadurch entfällt die Notwendigkeit, das FEM-Modell in zwei Modellierungen parallel vorzuhalten. Aus einem einzigen FE-Modell werden die Lastweiterleitungen zur Sturzbemessung und zur Lastweiterleitung in das nächste Geschoss sichergestellt.

Zur Sturzbemessung innerhalb der BauStatik stehen verschiedene Module zur Verfügung:

- S351 Stb-Durchlaufträger
- S312 Stb-Sturz
- S482 Stb-Bemessungstabelle

In den beiden ersten BauStatik-Modulen können über die "erweiterte Lastübernahme" alle erforderlichen Lastkomponenten in einem Schritt vollständig übertragen werden, die MicroFe in Form von Bemessungslasten zur Verfügung stellt.

Das gilt sinngemäß auch für das BauStatik-Modul "S482 Stahlbeton-Bemessungstabelle". Hier liefert die "erweiterte Lastübernahme" bereits

die maßgebenden Bemessungsschnittgrößen aus den entsprechenden MicroFe-Stürzen.

#### **Bemessungsgruppen**

Die "erweitere Übernahme" kann in einer BauStatik-Position wiederholt für unterschiedliche FEM-Positionen durchgeführt werden. Die Bemessungslasten oder Bemessungsschnittgrößen werden bei jeder neuen "erweiterten Übernahme" ergänzt.

Die entsprechende BauStatik-Position bemisst dann also nicht mehr nur eine FEM-Position, sondern berücksichtigt die Bemessungslasten oder Bemessungsschnittgrößen mehrerer FEM-Positionen auf einmal.

Dadurch können mehrere Stürze in einer BauStatik-Position einheitlich dimensioniert werden.

Neben den fertigungstechnischen Vorteilen führt das zu einer erheblichen Platzersparnis im Statikdokument. Am kompaktesten ist die Ausgabe über "S482 Stahlbeton-Bemessungstabelle".

# $\Box$ Eigenschaften Positionstup Stahlanschluss  $\overline{\phantom{0}}$ Positionen AN-9  $\blacktriangle$ AN-10<br>AN-11  $\mathbf{X}$   $\mathbb{C}^{18}$  $\equiv$  $AN-13$ AN-14 Stahlanschluss Gruppen Geometrie Anschlusstung Stimplattenstoß 791  $\overline{\phantom{a}}$ Baustatik S791, Stimplattenstoß Stab1 Abweichung  $\overline{m}$ Ubernehmen | Verwerfen | Hilfe

# **Anschlüsse und Auswertungsstellen**

Für die Stabtragwerke aus Holz und Stahl, die mit EuroSta.holz bzw. EuroSta.stahl bearbeitet werden, können im FEM-Modell Anschlusspositionen platziert werden. Diese Anschlüsse stehen auch in den Mischsystemen aus Stahl, Holz und Beton in MicroFe zur Verfügung.

Jede Anschlussposition legt bereits fest, mit welchem BauStatik-Modul die Anschlussbemessung erfolgen soll. Entsprechend werden für die Lastübergabe die erforderlichen Bemessungsschnittgrößen automatisch zur Verfügung gestellt.

Neben den Bemessungsschnittgrößen werden weitere Informationen zur Übernahme angeboten, z.B. die anschließenden Stahlprofilgrößen oder Bauteilabmessungen.

In der "Dokument-orientierten Statik" kann jetzt das FEM-Modell integriert werden (S019). Für die gewünschten Anschlussnachweise werden entsprechende BauStatik-Positionen angelegt.

Für alle Anschlussprogramme steht die "erweiterte Lastübernahme" zur Verfügung. Damit werden alle Lasten und ggf. Geometrie und Abmessungen aus der FEM-Position übernommen. Die Lastübernahme erfolgt indirekt. Damit ist die "Lastübernahme mit Korrekturverfolgung" sichergestellt.

### **Bemessungsgruppen**

Führt man die "erweiterte Lastübernahme" wiederholt für verschiedene FEM-Anschluss-Positionen durch, erhält man eine "Bemessungsgruppe". Die Bemessungslasten aus den verschiedenen FEM-Anschlusspositionen werden in einer BauStatik-Position berücksichtigt.

Das Ergebnis ist eine Anschlussdimensionierung, die allen eingetragenen FEM-Anschlusspositionen genügt. Man wird die Bemessungsgruppen einsetzen, wenn man aus fertigungstechnischen, aus Kostengründen oder ästhetischen Gründen eine identische Ausbildung der Anschlüsse wünscht.

Fachartikel **Fachartikel** 14

Folgende Auswertungs- und Anschlusspositionen können in EuroSta.stahl, EuroSta.holz oder bei entsprechender Lizenzierung in MicroFe verwendet werden:

### **Stahlbau:**

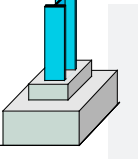

S462 Stahl-Stützenfuß, eingespannt

S464 Stahl-Stützenfuß, mit Horizontallast

S465 Stahl-Konsole

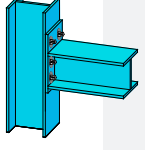

S790 Laschenstoß

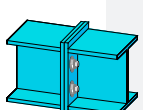

S791 Stirnplattenstoß

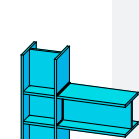

S062 Stahl-Trägeranschluss,

S792 Querkraftanschluss

 mit Schweißnähten S063 Stahl-Knotenblech anschluss

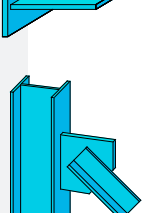

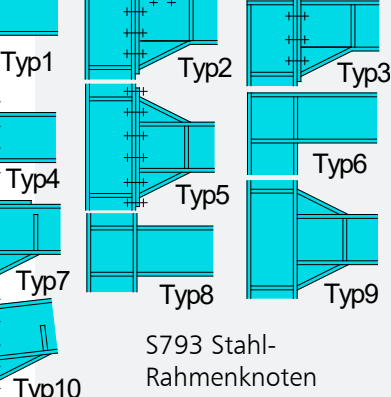

## **Stahlbetonbau:**

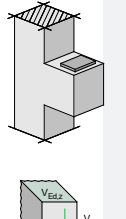

 $\mathsf{v}_{\mathsf{Ed},\mathsf{y}}$  $M_{\mathsf{Ed},2}$  $T_{Edx}$ MEd,y  $N_{\sf Ed,x}$ 

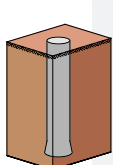

S472 Stb-Konsole S473 Stb-Trägerende, ausgeklinkt S483 Stb-Bemessung, zweiachsig

S537 Köcher- und Einzel-Fundament

S538 Stahlbeton-Pfahl, axiale Belastung

S539 Stahlbeton-Pfahl, elastisch gebettet

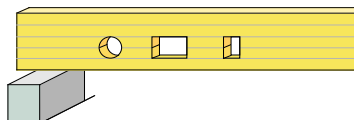

# **Holzbau:**

- S070 Holz-Trägerausklinkung
- S071 Holz-Gerbergelenksystem
- S072 Holz-Durchbrüche
- S107 Holz-Anschlusskonstruktionen (1)
- S108 Holz-Anschlusskonstruktionen (2), mechanische Verbindungen
- S109 Holz-Anschlusskonstruktionen (3), Stahlformteile
- S176 Holz-Rahmenecke mit Dübelkreis
- S177 Holz-Verbindung, biegesteif

### **Auswertungsstelle**

Die Stabschnittgrößen an den Auswertungsstellen werden dokumentiert und zur Lastübernahme bereitgestellt.

## **Rundschnitt**

Es wird ein Rundschnitt im definierten Abstand geführt. Alle Stabschnittgrößen werden dokumentiert und zur Lastübernahme bereitgestellt.

# **Fazit**

Die positionsorientierte Ergebnisauswertung von FEM-Ergebnissen gehört bereits seit Jahren zum Stand der Technik.

Der konsequente nächste Schritt ist die ingenieurgemäße Weiterverarbeitung der Auswertungsergebnisse in nachfolgenden Einzelmodulen der BauStatik.

Plattenberechnungen, Stabtragwerke in 2D oder 3D und komplexe Mischsysteme können wie eine normale BauStatik-Position verwaltet werden.

Die "Lastübernahmen mit Korrekturverfolgung" ist in jeder Richtung gewährleistet:

- BauStatik-Positionen zu BauStatik-Positionen
- BauStatik-Positionen zu FEM-Modellen
- FEM-Modelle zu FEM-Modellen
- FEM-Modelle zu BauStatik-Positionen

Die "Dokument-orientierte Statik" ist durch die Integration der FEM-Berechnungen noch vollständiger und komfortabler geworden.

Dipl.-Ing. Johann G. Löwenstein mb AEC Software GmbH mb-news@mbaec.de

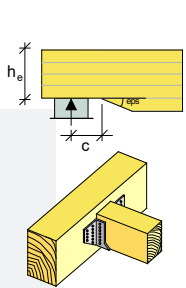

 $\overline{a}$ 

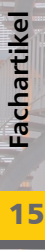

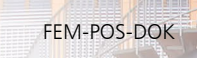